# Download Photoshop Cs3 For Windows 10 Free

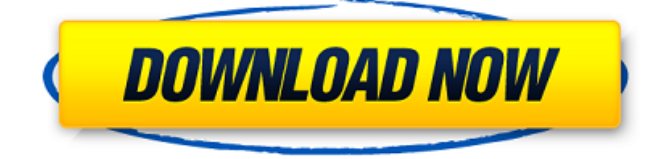

### **Download Photoshop Cs3 For Windows 10 Free Crack+ For PC [April-2022]**

1. Button Mapping Button mapping is a technique that allows you to create the illusion of movement on an object, such as a leaf or a butterfly. You can create the illusion of movement by using a button, symbol, or icon that corresponds to the direction of movement on the object. You can then use layer modes to create the effect on the object you wish to create the movement on. Follow the steps in the picture below: Steps: Loading the leaf into Photoshop. Save the leaf image and load it into Photoshop. Place the leaf at the corner of a circle. Create a new layer and start painting. After the leaf is finished, place the leaf inside a circle using a rectangle selection. Shift + scale the leaf to open up the image. Use the magic wand tool to select the green leaf layer. Expand the selection by 50 percent to create the outer circle. Press Ctrl + click the big green leaf. The selected item turns white. Position the leaf inside the circle. Press Enter. 2. X-Ray Filter X-Ray filters are used to create the illusion of a black hole. Steps: Load a fish tank photo. In the Photo menu, open the X-Ray filter. Drag the fish tank into the window. Click OK to turn the X-Ray filter on. With the fill tool, select a color outside of the fish tank. Select a large area of black outside of the fish tank. Ctrl + click the fish tank. Select the Mask > Reveal Outside. Copy and paste. Drag the newly created X-Ray pattern above the original fish tank image. 3. Glow Glow is a technique that can be used to create almost any artistic effect on an object. This can be used to create an image of a flower as shown below. Steps: Load a picture of a flower. Save the picture as a PDF. Open the PDF in Photoshop. Make a rectangular selection of the flower image. Use the Quick Selection tool to select just the flower. Invert the selection. Selections are put on the edge of the flower. Activate the warp tool. Move

### **Download Photoshop Cs3 For Windows 10 Free Crack + Incl Product Key**

The software is a combination of the features of the two previous versions, Elements 5 and 6. It has one powerful feature: it allows you to use the other programs on your system. You can use any photo editing software that you currently use or have on the computer. Photoshop Express is the most complete version of Photoshop for photographers. It has many more features and functions than Photoshop Elements, but is also not as user-friendly. Adobe Photoshop Pro is the professional version of Photoshop and is suitable for photographers. Adobe Photoshop Elements 12 Photoshop Elements 12.1 You can use any photo editing software that you currently use. When you save a Photoshop Elements file, it is stored on your computer and can be accessed by other programs. You can use the original Photoshop program on the same computer and on another computer by connecting your computer to the internet. You can use other programs on your computer, including those that are not designed for photo editing. The software is very easy to use. The program is very simple to use. It is easy to use the program. Users can still use their favorite tools. It has many tools for photo editing. It has many tools for photo editing. It has a beginner-friendly interface. It has a beginner-friendly interface. You can find many free image editing and retouching tools. It is highly recommended if you want to learn a photo editing program. If you are new to Photoshop, you should use this program. You can use the program without downloading it. You have access to the latest features and updates. It is very user-friendly. It has many in-built effects and textures. It has many in-built effects and textures. It has a beginner-friendly interface. How to install Photoshop Elements 12 You can simply download the program and install it on the computer. The program comes with a 50-day trial. You can download it from the Adobe website. You can simply download the program and install it on the computer. The program comes with a 50-day trial. Once you have downloaded the program, you will be presented with the following options: Select the version you wish to install. Select the version you wish to install. You can either select Photoshop Elements 12 or Photoshop Elements 12.1 05a79cecff

## **Download Photoshop Cs3 For Windows 10 Free Free Download**

Q: Reverse Linked List So I'm trying to create a constructor that creates an empty list and then creates a Node at the end of the linked list. I've created one already, but I'm not sure that I'm thinking about it correctly. #include using namespace std; class node { public: node() : data(), next() { } private: int data; node \*next; public: node(int x) : data(x) { next = NULL; } ~node() { if(next!= NULL) delete next;  $\}$  }; A: if(next!= NULL) delete next; node \*prev = next; if(next!= NULL) prev->next = next; delete prev; Remember to add a copy constructor and copy assignement operator [Platelets in the formation of thrombocytopenia and anti-platelet autoantibodies in myeloproliferative disorders]. To reveal the role of platelets in the formation of thrombocytopenia and the appearance of anti-platelet antibodies (APA) in patients with myeloproliferative disorders (MPD) as well as to study the potential relationship between the severity of thrombocytopenia and severity of MPD. 76 patients, including 58 with idiopathic polycythaemia vera (IPV), 13 with primary myelofibrosis (PMF), 3 with essential thrombocythaemia (ET) and 4 with chronic idiopathic myelofibrosis (CIMF) were examined. In 37

### **What's New In Download Photoshop Cs3 For Windows 10 Free?**

As different as they may seem, pets can be some of the best companions one could ask for. With the perfect fur and the ability to express love even when they cannot talk, pets are a great comfort for the human owners. With this thought, iMore has searched for great dog and cat apps to make your love for pets even better. We've included apps from the real animal shelters, rehab centers, and sanctuaries that aim to help you gain insight to the emotional and physical needs of your beloved pets. All these apps come with playful, cute, and meaningful illustrations that appeal to the little ones. All of them have sensors that can detect them from a distance. With them, you can use your phone as a dog/cat tracker to know whether your beloved pet is near you or in a place he doesn't usually visit, or to remind him of his home. Dog Humans are the best pet owners, but many of us know how much our pets look forward to the dinner table. So, when you're away from your pet, what will he do? This app can keep you informed of your pets' whereabouts and activities via tracking. This is an app that has activities in mind other than just tracking: It also has games, animations, treats, and fun features to keep the love going. There are options to set when and what your pet does, which is a perfect example of what a business should seek—a customized solution for their customers. You can also set the features your pet needs, such as food, lights, and drinking water. With the tracker, you'll be notified of every move your pet makes—down to the moment he touches the water bowl. With the app's marketing features, you'll be able to send pictures or videos of your pet. You can also check out the adoption page of your pet. The app also shares all the important health and activity updates of your pet. It even has a calendar so you can share event dates and requirements. In the future, owners will be able to set up notifications when the pet is with you, so they can ensure he's okay. Pets have their own unique personalities, and this app can help you learn more about them. With the fun animations and games, they'll enjoy spending time with you even more. cat Trying to find a way to keep your cat

# **System Requirements For Download Photoshop Cs3 For Windows 10 Free:**

Minimum: OS: Windows 7, Windows 8, Windows 8.1, Windows 10 (64-bit version only). CPU: Intel Core i3, i5, i7, or AMD equivalent GPU: NVIDIA GeForce GTX 660 or equivalent, ATI Radeon HD 7870 or equivalent (PCI-e), or Intel HD4000 or equivalent (AGP-e) RAM: 2 GB Hard Drive: 7 GB of free space Video: DirectX 9-compatible video card Sound Card: DirectX

Related links:

<https://delicatica.ru/2022/07/01/how-to-use-photoshop-7-1/> <https://bluesteel.ie/2022/07/01/photoshop-2020-free/> [https://leasetrade.se/wp-content/uploads/2022/07/photoshop\\_software\\_free\\_download\\_for\\_android\\_mobile.pdf](https://leasetrade.se/wp-content/uploads/2022/07/photoshop_software_free_download_for_android_mobile.pdf) <https://nextgenbioproducts.com/wp-content/uploads/2022/07/valbet.pdf> <https://grxgloves.com/metallic-effect-photo-template/> <https://thevaluesquares.com/what-is-photoshop-pdf-download/> [http://sharedsuccessglobal.com/marketplace/upload/files/2022/07/mXbcdrww8Feclx7XdgUQ\\_01\\_3e96ad5e0a20254db2bd974](http://sharedsuccessglobal.com/marketplace/upload/files/2022/07/mXbcdrww8Feclx7XdgUQ_01_3e96ad5e0a20254db2bd974d5862938d_file.pdf) [d5862938d\\_file.pdf](http://sharedsuccessglobal.com/marketplace/upload/files/2022/07/mXbcdrww8Feclx7XdgUQ_01_3e96ad5e0a20254db2bd974d5862938d_file.pdf) <https://werco.us/wp-content/uploads/2022/07/gilwil-1.pdf> [http://maili.demoe.cn:112/upload/files/2022/07/rmoEMzjbShDNu8yzvunp\\_01\\_3e96ad5e0a20254db2bd974d5862938d\\_file.pd](http://maili.demoe.cn:112/upload/files/2022/07/rmoEMzjbShDNu8yzvunp_01_3e96ad5e0a20254db2bd974d5862938d_file.pdf) [f](http://maili.demoe.cn:112/upload/files/2022/07/rmoEMzjbShDNu8yzvunp_01_3e96ad5e0a20254db2bd974d5862938d_file.pdf) <https://afribizkid.africa/wp-content/uploads/2022/07/oshraf.pdf> <https://www.keyringscustom.com.au/sites/www.keyringscustom.com.au/files/webform/welwyc81.pdf> <https://atiqxshop.nl/wp-content/uploads/2022/07/janthelo.pdf> <http://greatriverfamilypromise.org/?p=9277> [https://travelwithme.social/upload/files/2022/07/NgHIqC5pgYJlvAwhP5kC\\_01\\_3e96ad5e0a20254db2bd974d5862938d\\_file.p](https://travelwithme.social/upload/files/2022/07/NgHIqC5pgYJlvAwhP5kC_01_3e96ad5e0a20254db2bd974d5862938d_file.pdf) [df](https://travelwithme.social/upload/files/2022/07/NgHIqC5pgYJlvAwhP5kC_01_3e96ad5e0a20254db2bd974d5862938d_file.pdf) <https://www.sb20ireland.com/advert/how-to-create-a-typography-design-effect-in-photoshop/> [https://haanyaar.com/wp-content/uploads/2022/07/download\\_adobe\\_photoshop\\_cc\\_2015.pdf](https://haanyaar.com/wp-content/uploads/2022/07/download_adobe_photoshop_cc_2015.pdf) <https://confiseriegourmande.be/adobe-photoshop-7-0-1-free-download/> <https://xn--80aagyardii6h.xn--p1ai/how-to-download-and-install-photoshop-elements-8730/> <http://weedcottage.online/?p=91948> <https://tuinfonavit.xyz/download-adobe-photoshop-c2-crack/>